**ΠΠΜ 221: Ανάλυση Κατασκευών με Mητρώα**

# *10. Εισαγωγή στο Λογισμικό Ανάλυσης Κατασκευών SAP2000*

#### **Εαρινό εξάμηνο 2023**

**Πέτρος Κωμοδρόμος [komodromos@ucy.ac.cy](mailto:komodromos@ucy.ac.cy)**

**<http://www.eng.ucy.ac.cy/petros>**

*© Πέτρος Κωμοδρόμος ΠΠΜ 221: Ανάλυση Κατασκευών με Mητρώα* 1

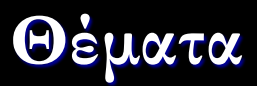

- Γενική περιγραφή
- Ανάλυση
- Συστήματα συντεταγμένων
- Βασικά δομικά στοιχεία
- Κόμβοι και Βαθμοί Ελευθερίας
- Περιορισμοί μετακινήσεων
- Στοιχείο πλαισίου/ καλωδίου
- Ιδιότητες
- Υπολογιζόμενα εντατικά μεγέθη
- Πίνακες δεδομένων
- Περιπτώσεις φορτίσεων, αναλύσεων και συνδυασμός

### **Πρόγραμμα ανάλυσης** *SAP2000*

- Το πρόγραμμα *SAP2000* (*Computers and Structures Inc.*) μπορεί να χρησιμοποιηθεί για στατική και δυναμική ανάλυση κατασκευών οποιουδήποτε τύπου, όπως κτίρια, γέφυρες, φράγματα κ.λπ.
	- Δυνατότητες στατικής και δυναμικής ανάλυσης, τόσο γραμμικής όσο και μη γραμμικής ανάλυσης, συνδυασμού διαφορετικών ειδών ραβδωτών, πλαισιακών και πεπερασμένων στοιχείων καθώς και ειδικών μη-γραμμικών συνδέσμων και ελατηρίων για εξειδικευμένες αναλύσεις.
	- Πολλοί διαφορετικοί τύποι στοιχείων, όπως πλαισιακά στοιχεία (*frame elements*) για μοντελοποίηση ράβδων δικτυωμάτων και δοκών, επιφανειακά στοιχεία όπως κελύφη (*shell*) και επίπεδα (*plane*) στοιχεία, μη γραμμικά στοιχεία σύζευξης (*non-linear links*) και τρισδιάστατα στοιχεία (*solid elements*).
- Διαφορετικά είδη δράσεων, όπως φορτία βαρύτητας, θερμοκρασιακών μεταβολών, κατανεμημένα φορτία, επικόμβιες φορτίσεις, κ.λπ.
- Στα πλαίσια της δυναμικής ανάλυσης, συμπεριλαμβάνονται δυνατότητες φασματικής ανάλυσης και δυναμικής ανάλυσης με επαλληλία των ιδιομορφών ή απευθείας ολοκλήρωση με διάφορες μεθόδους αριθμητικής ολοκλήρωσης.
- Δυνατότητες στατικής και δυναμικής μη γραμμικής ανάλυσης.

# **Γενική περιγραφή**

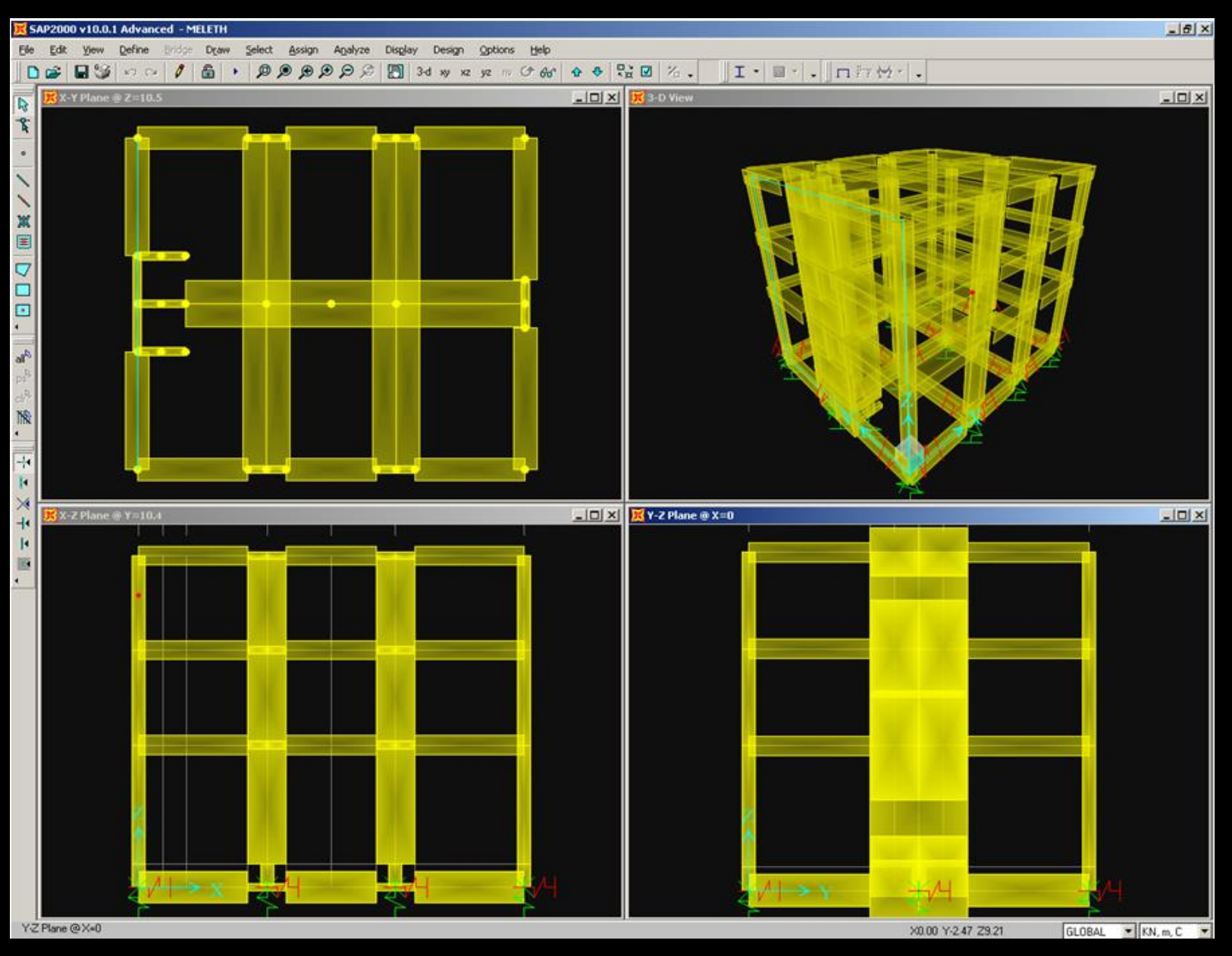

#### Γραφικό περιβάλλον διασύνδεσης με το χρήστη (*Graphical User Interface - GUI*) του *SAP2000*

- Διευκολύνει την εισαγωγή δεδομένων, καθορισμό σχετικών παραμέτρων, πραγματοποίηση αναλύσεων και αξιοποίηση των αποτελεσμάτων.
- Το κύριο παράθυρο (*main window*) του γραφικού περιβάλλοντος διασύνδεσης με το χρήστη του *SAP2000* αποτελείται από:
	- Μενού με εντολές (*menu bar*)
	- Εικονίδια και επιλογές τα οποία αντιστοιχούν σε συχνά χρησιμοποιούμενες εντολές, κάτω από τις γραμμές εργαλείων (*toolbars*)
	- Παράθυρα παρουσίασης του μοντέλου (*display windows*), από τα οποία μόνο ένα μπορεί να είναι ενεργό σε κάθε χρονική στιγμή
	- Τη γραμμή κατάστασης (*status bar*), η οποία παρέχει διάφορες πληροφορίες σχετικά με την τρέχουσα εργασία, τις μονάδες μέτρησης, κ.λπ.

# *Μονάδες*

- Ο χρήστης μπορεί να επιλέξει ποιες μονάδες θα χρησιμοποιήσει κατά την εισαγωγή του μοντέλου για τα τρία βασικά μεγέθη στα οποία βασίζεται το *SAP2000*, δηλαδή τη δύναμη, το μήκος και τη θερμοκρασία.
	- Το ίδιοβαρος πρέπει να δίνεται σε μονάδες δύναμης, ενώ η μάζα η οποία χρησιμοποιείται μόνο για τον υπολογισμό των αδρανειακών δυνάμεων λόγω επιταχύνσεων του εδάφους, πρέπει να δίνεται σε μονάδες μάζας.
	- Οι μετρήσεις γωνιών γίνονται σε ακτίνια (*radians*) όταν αφορούν στροφικές μετακινήσεις και σε μοίρες (*degrees*) όταν αναφέρονται στη διεύθυνση ενός άξονα.
- Μετά τον καθορισμό των μονάδων που χρησιμοποιούνται στο μοντέλο η εισαγωγή δεδομένων πρέπει να ακολουθείται στο συγκεκριμένο σύστημα.
	- Πιθανή αλλαγή μονάδων στη συνέχεια είναι δυνατή, όμως συνεπάγεται αυτόματη μετατροπή όλων των προηγούμενων δεδομένων στο νέο σύστημα. Εισαγωγή περαιτέρω δεδομένων γίνεται με βάση το νέο σύστημα.

### *Ορισμός επώνυμων οντοτήτων*

- Μια σειρά από επώνυμες οντότητες (*named entities*), οι οποίες δεν είναι μέρος της γεωμετρίας, μπορούν να οριστούν, μέσω του μενού *DEFINE*, και να ανατεθούν σε επιλεγόμενα αντικείμενα, όπως:
	- ιδιότητες υλικών στοιχείων (*Materials*)
	- χαρακτηριστικά διατομών (*Frame Sections*)
	- συστήματα συντεταγμένων και κανάβου(*Coordinate Systems/ Grids*)
	- περιορισμοί μετακινήσεων κόμβων (*Joint Constraints*)
	- ομάδες αντικειμένων (*Groups*)
	- στοιχεία σχετικά με φορτία, όπως περιπτώσεις φορτίσεων (*Load Cases*)
	- στοιχεία σχετικά με την ανάλυση και απόκριση (*Functions*) όπως περιπτώσεις ανάλυσης και συνδυασμού των φορτίσεων (*Combinations*)
	- στοιχεία σχετικά με την παρουσίαση και γραφική απεικόνιση των αποτελεσμάτων (*Named Views*).

## *Σχεδίαση Αντικειμένων*

- Η σχεδίαση *DRAW* χρησιμοποιείται για την προσθήκη αντικειμένων ή την τροποποίηση υφιστάμενων αντικειμένων σε ένα μοντέλο, όπως σημεία γραμμές και επιφάνειες.
- Κατά τη σχεδίαση ενός αντικειμένου παρουσιάζεται σχετικός πίνακας με επιλογές στον οποίο μπορούν να οριστούν διάφορα χαρακτηριστικά του αντικείμενο ή επιλογές σχεδίασης.
- Υπάρχουν πολλές επιλογές και ρυθμίσεις που βοηθούν την αποδοτική και γρήγορη σχεδίαση αντικειμένων.
- Σχεδίαση γραμμικών, επιφανειακών και χωρικών αντικειμένων δημιουργεί αυτόματα κόμβους στα άκρα και τις γωνιές των στοιχείων.

### *Επιλογή Αντικειμένων*

- Με την επιλογή *SELECT* καθορίζεται σε ποια αντικείμενα θα εφαρμοστεί η επόμενη λειτουργία που θα επιλεγεί από το χρήστη.
- Το μενού *Select* παρέχει πολλούς εναλλακτικούς τρόπους καθορισμού των επιλεγόμενων αντικειμένων διευκολύνοντας το χρήστη και επιταχύνοντας την όλη διαδικασία.

#### *Τροποποιήσεις Μοντέλου*

- Παρέχονται διάφορες δυνατότητες τροποποίησης του μοντέλου, κάτω από το μενού *EDIT*, οι οποίες στην πλειοψηφία τους προϋποθέτουν εκ των προτέρων επιλογή των αντικειμένων στα οποία θα εφαρμοστούν. Κάποιες πιθανές τροποποιήσεις είναι οι εξής:
	- Ολόκληρη η κατασκευή ή κάποιο επιλεγμένο τμήμα της μπορούν να αποκοπούν, να αντιγραφούν και να επανακτηθούν πίσω στο μοντέλο σε οποιοδήποτε τμήμα του με τις εντολές *Cut, Copy* και *Paste*, αντίστοιχα.
	- Άλλος ένας πολύ αποτελεσματικός τρόπος δημιουργίας ενός πολύπλοκου μοντέλου από επαναλαμβανόμενα στοιχεία επιτυγχάνεται όταν τα στοιχεία ή/και οι κόμβοι είναι τοποθετημένοι με ένα μοτίβο ή συμμετρικά σε σχέση με κάποιο επίπεδο με τη χρήση της εντολής *Replicate*.
- Τμήματα του προσομοιώματος είναι δυνατό να επιλεγούν και στη συνέχεια να τοποθετηθούν σε κάποια μετατοπισμένη θέση με τη χρήση της εντολής *Move*.
- Επιλεγμένα σημεία μπορούν να ευθυγραμμιστούν με συγκεκριμένο *X*, *Y* ή *Z* συντεταγμένη ή την πλησιέστερη γραμμή με την εντολή *Align Points*.
- Ένα στοιχείο μπορεί να χωριστεί σε καθοριζόμενο από το χρήστη αριθμό τμημάτων ή μήκους είτε να χωριστεί στο σημείο διασταύρωσης με άλλα στοιχεία ή κόμβους με την εντολή *Divide Frames.*
- Δύο στοιχεία μπορούν να συνενωθούν, αφού πρώτα επιλεχθούν, με την εντολή *Join Frames*. Τα επιλεγμένα στοιχεία μετατρέπονται σε ένα στοιχείo και οποιοιδήποτε περιττοί κόμβοι αφαιρούνται.

#### *Ανάθεση ιδιοτήτων και φορτίων*

▪ Ιδιότητες και φορτία μπορούν να ανατεθούν σε ένα ή περισσότερα αντικείμενα, χρησιμοποιώντας το μενού *ASSIGN,* αφού πρώτα επιλεχθούν τα στοιχεία.

# *Ανάλυση*

- Προτού πραγματοποιηθεί μια ανάλυση πρέπει να γίνουν κάποιες σχετικές επιλογές κάτω από το μενού *ANALYZE*, όπως οι διαθέσιμοι βαθμοί ελευθερίας.
- Για να γίνει ανάλυση πρέπει να εκτελεστεί η εντολή *Run Analysis* και να καθοριστούν οι περιπτώσεις ανάλυσης που πρέπει να τρέχουν.
- Το πρόγραμμα αυτόματα επιλέγει την κατάλληλη σειρά με την οποία εκτελεί τις αναλύσεις που πρέπει να τρέξουν, ώστε να αξιοποιήσει, εάν είναι δυνατό, τα αποτελέσματα μιας περίπτωσης ανάλυσης σε μια άλλη.
- Μετά από την εκτέλεση μιας ανάλυσης το μοντέλο "κλειδώνεται" αυτόματα για να αποτραπούν οποιεσδήποτε αλλαγές που θα καθιστούσαν άκυρα τα αποτελέσματα της ανάλυσης.
- Όταν ξεκλειδώνεται ένα μοντέλο μετά από την ανάλυση όλα τα αποτελέσματα της ανάλυσης διαγράφονται.

#### *Παρουσίαση Δεδομένων και Αποτελεσμάτων*

- Ο ορισμός και τα δεδομένα ενός μοντέλου στο *SAP2000* καθώς και τα αποτελέσματα της ανάλυσης μπορούν να παρουσιαστούν αλλά και να αποθηκευτούν με διάφορους τρόπους.
	- δυσδιάστατα και τρισδιάστατα γραφικά
	- πίνακες τιμών σε μορφή απλού κειμένου, φύλλου εργασίας ή δομής δεδομένων
	- σχήματα συναρτήσει αποτελεσμάτων ανάλυσης.
- Τα δεδομένα και αποτελέσματα ή επιλεγμένα μέρη τους, μπορούν να εξαχθούν σε κάποιο αρχείο κειμένου, υπολογιστικό φύλλο εργασίας ή αρχείο βάσης δεδομένων, καθώς και σε κάποιες μορφές αποθήκευσης κοινών σχεδιαστικών προγραμμάτων.
- Τα αποτελέσματα της ανάλυσης, καθώς και το προσομοίωμα της κατασκευής μπορούν να παρουσιαστούν γραφικά, υπό μορφή πινάκων ή σαν γραφικές παραστάσεις, σύμφωνα με τις επιλογές που παρέχονται στο χρήση από το μενού *DISPLAY*.
	- Το κάθε παράθυρο παρουσίασης μπορεί να έχει διαφορετικό προσανατολισμό και διαφορετικές επιλογές και τρόπο παρουσίασης.
	- Μεταξύ άλλων, μπορούν να παρουσιαστούν γραφικά παραμορφωμένες μορφές της κατασκευής που αναλύθηκε, αντιδράσεις στις στηρίξεις, διαγράμματα εντατικών μεγεθών, ισοτασικές καμπύλες επιφανειακών και χωρικών στοιχείων.
	- Επίσης, μπορούν να κατασκευαστούν γραφικές παραστάσεις συναρτήσεων (*function plots*) δίνοντας τιμές μιας μεταβλητής συναρτήσει κάποιας άλλης.
	- Tόσο πληροφορίες δεδομένων όσο και αποτελέσματα μπορούν να παρουσιαστούν για το μοντέλο ή επιλεγμένα στοιχεία του.
	- Δίδεται η δυνατότητα δημιουργίας πινάκων και γραφικών παρουσιάσεων εικόνων καθώς και δημιουργίας ταινιών (*video*).

#### *Καθορισμός επιλογών*

▪ Πολλές επιλογές και προτιμήσεις του χρήστη μπορούν να καθοριστούν όσον αφορά τη γενική χρήση του προγράμματός μέσα από το μενού *OPTIONS*.

#### *Συνδυασμοί αποτελεσμάτων*

- Συνδυασμοί αποτελεσμάτων από μια ή περισσότερες περιπτώσεις ανάλυσης ή άλλους συνδυασμούς μπορούν να οριστούν αθροίζοντας τα επιμέρους αποτελέσματα για το κάθε αντικείμενο στο μοντέλο.
	- Οι συνδυασμοί μπορούν να γίνουν με διαφορετικούς τρόπους, όπως αθροιστικά (*additive*), αθροιστικά απόλυτων τιμών (*absolute*), ως τετραγωνική ρίζα του αθροίσματος των τετραγώνων (*SRSS*) και ως περιβάλλουσα τιμών (*envelope*).
- Για μη γραμμικές αναλύσεις μόνο συνδυασμοί τύπου περιβάλλουσας μπορούν να εφαρμοστούν, αφού γενικά η Αρχή της Επαλληλίας δεν ισχύει για αποτελέσματα μη γραμμικών αναλύσεων.

#### **Συστήματα συντεταγμένων**

- Διαφορετικά συστήματα συντεταγμένων (*coordinate systems*) χρησιμοποιούνται για τον ορισμό αντικειμένων του μοντέλου, φορτίων, μετακινήσεων, εντατικών μεγεθών κ.λπ.
- Στο *SAP2000* υπάρχει ένα συγκεκριμένο απόλυτο (*global*) καρτεσιανό σύστημα συντεταγμένων με θετικό άξονα *+Ζ* να είναι προς τα πάνω, έτσι ώστε η βαρύτητα να δρα πάντα στη *-Ζ* διεύθυνση και το *Χ-Υ* επίπεδο το οποίο είναι πάντοτε οριζόντιο.
- Όλα τα άλλα συστήματα συντεταγμένων ορίζονται άμεσα ή έμμεσα βάσει του απόλυτου συστήματος συντεταγμένων χρησιμοποιώντας εξωτερικά γινόμενα διανυσμάτων.
- Πέρα από το απόλυτο σύστημα συντεταγμένων το κάθε αντικείμενο του μοντέλου έχει το δικό του τοπικό (*local*) σύστημα συντεταγμένων με άξονες *1*, *2* και *3*, το οποίο ορίζεται με συγκεκριμένο τρόπο βάσει του απόλυτου συστήματος και του προσανατολισμού του μέλους.
- Τα τοπικά συστήματα συντεταγμένων *1-2-3* των κόμβων και των χωρικών (*solid*) στοιχείων είναι συνήθως τα ίδια με το απόλυτο σύστημα εκτός αν οριστούν διαφορετικά.
- Αντιθέτως, για τα τοπικά συστήματα συντεταγμένων πλαισιακών και επιφανειακών στοιχείων ορίζεται αυτόματα από τη γεωμετρία του στοιχείου ο ένας άξονας, ενώ ο προσανατολισμός των δυο άλλων μπορεί να οριστεί βάσει μιας γωνίας στροφής ή ενός διανύσματος αναφοράς.
- Επιπλέον, εναλλακτικά (*alternate*) συστήματα συντεταγμένων, τα οποία είναι σταθερά για όλη την κατασκευή, μπορούν να οριστούν βάσει του απόλυτου συστήματος ώστε να διευκολύνουν τον ορισμό άλλων χαρακτηριστικών και δεδομένων (όπως συντεταγμένες κόμβων) και για τον ορισμό τοπικών συστημάτων συντεταγμένων φορτιών και άλλων ιδιοτήτων.
- Τα εναλλακτικά συστήματα έχουν άξονες *Χ*, *Υ* και *Ζ*, και σε αντίθεση με τα τοπικά συστήματα, αναφέρονται σε όλο το μοντέλο και όχι σε επιμέρους τμήματα.
- Το προκαθορισμένο τοπικό σύστημα συντεταγμένων για ένα πλαισιακό μέλος ορίζει τον άξονα *1* να έχει τη διεύθυνση του μέλους με φορά από τον κόμβο *i* στον *j*, λαμβάνοντας υπόψη τυχόν εκκεντρότητες των κόμβων (*joint offsets*). Οι άλλοι δύο άξονες, *2* και *3*, είναι σε ένα επίπεδο κάθετο στο στοιχείο με προσανατολισμό ο οποίος μπορεί να καθοριστεί.
- Ο προκαθορισμένος προσανατολισμός των τοπικών αξόνων *2* και *3* είναι έτσι ώστε το τοπικό επίπεδο *1-2* να είναι κατακόρυφο, δηλαδή παράλληλο με τον άξονα *+Z*. Ο τοπικός άξονας *2* είναι προς τα πάνω εκτός αν το στοιχείο είναι κατακόρυφο οπότε και ο άξονας *2* είναι οριζόντιος και παράλληλος με τον *+X* άξονα. Ο άξονας *3* είναι οριζόντιος και ανήκει στο επίπεδο *XY*.

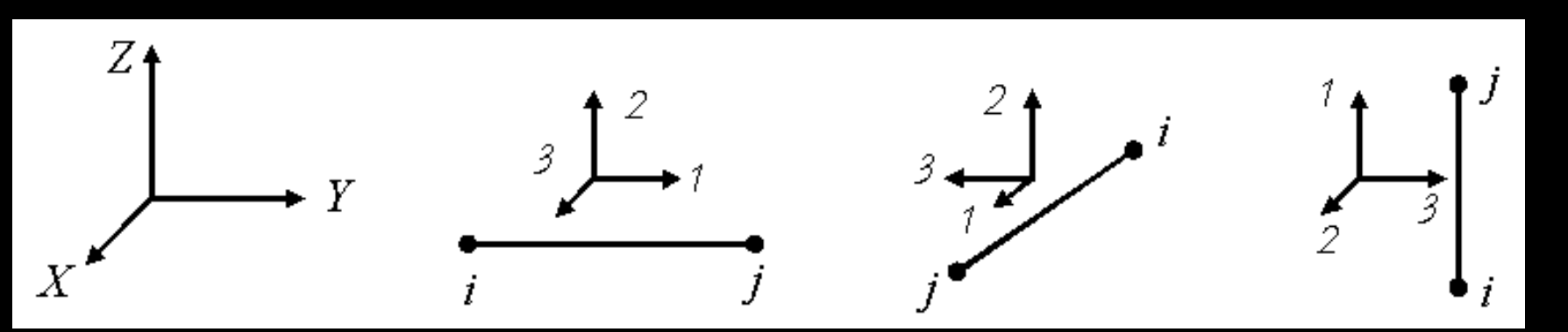

#### **Βασικά δομικά στοιχεία**

Τα φυσικά δομικά στοιχεία μιας κατασκευής αντιπροσωπεύονται από αντικείμενα (*objects*) σύμφωνα με τις πιο κάτω κατηγορίες:

- Σημειακά αντικείμενα (*point objects*).
	- o Κομβικά αντικείμενα (*joint objects*).
	- o Κομβικά αντικείμενα μονής σύνδεσης (*grounded one joint link objects*).
- Γραμμικά (ή μονοδιάστατα) αντικείμενα.
	- o Πλαισιακά αντικείμενα (*frame objects*).
	- o Καλωδιακά αντικείμενα (*cable objects*).
	- o Αντικείμενα τένοντων (*tendon object*s).
	- o Συνδετικά αντικείμενα δύο κόμβων (*connecting two joint link objects*).
- Επιφανειακά αντικείμενα (*area objects*).
- Χωρικά (τρισδιάστατα) αντικείμενα (*solid objects*)

*© Πέτρος Κωμοδρόμος 23*

#### **Κόμβοι και Βαθμοί Ελευθερίας**

- Οι κόμβοι (*joints* ή *nodes*) είναι βασικό μέρος ενός δομικού στοιχείου αφού εκεί ορίζονται οι βαθμοί ελευθέριας (ΒΕ) που είτε πρέπει να υπολογιστούν είτε είναι δεδομένες οι αντίστοιχες μετακινήσεις.
- Κόμβοι ορίζονται σε όλα τα σημεία σύνδεσης στοιχείων και στα άκρα και τις γωνίες όλων των στοιχείων, αλλά και στα σημεία στήριξης της κατασκευής, είτε χρησιμοποιώντας δεσμεύσεις (*restraints*) είτε κατάλληλα ελατήρια (*springs*).
- Συγκεντρωμένα φορτία μπορούν να επιβληθούν σε κόμβους ενώ σε όλα τα μη επικόμβια φορτία μεταφέρονται με αντίστοιχα ισοδύναμα φορτία στους κόμβους για την ανάλυση. Επίσης συγκεντρωμένες (*lumped*) μάζες και στροφικές αδράνειες ορίζονται σε κόμβους.
- Διάφοροι περιορισμοί (*constraints*) στη συμπεριφορά κάποιων δομικών στοιχείων ορίζονται χρησιμοποιώντας κόμβους οι οποίοι δημιουργούνται για αυτό ακριβώς το σκοπό.

*© Πέτρος Κωμοδρόμος 24*

- Υπάρχουν γενικά έξι ΒΕ σε κάθε κόμβο, τρεις μεταθέσεις και τρεις στροφές, οι οποίοι ορίζονται βάσει του τοπικού συστήματος συντεταγμένων του κόμβου.
- Ο κάθε κόμβος μπορεί να έχει το δικό του τοπικό σύστημα συντεταγμένων, ενώ ως προεπιλεγμένο (*default*) χρησιμοποιείται το απόλυτο σύστημα συντεταγμένων *Χ-Υ-Ζ* σαν τοπικό.
- Σε κάποιες περιπτώσεις, όπως κεκλιμένες δεσμεύσεις στηρίξεων ή ανάγκη υπολογισμού μετακινήσεων ή αντιδράσεων στηρίξεων σε συγκεκριμένες διευθύνσεις, είναι χρήσιμος ο ορισμός συγκεκριμένου τοπικού συστήματος *1-2-3* για κόμβους διαφορετικών από το εξ' ορισμού *Χ-Υ-Ζ* απόλυτο σύστημα συντεταγμένων.
- Ο κάθε ΒΕ μπορεί να είναι ενεργός (*active*), οπότε η αντίστοιχη μετακίνηση υπολογίζεται με την ανάλυση, δεσμευμένος (*restrained*), αν έχει δεσμευμένη μετακίνηση οπότε η αντίστοιχη αντίδραση υπολογίζεται με την ανάλυση ή μπορεί να είναι περιορισμένος (*constrained*), οπότε η αντίστοιχη μετακίνηση υπολογίζεται συναρτήσει μετακινήσεων άλλων ΒΕ που αντιστοιχούν σε κάποιο κύριο (*master*) κόμβο.
- Επιπλέον ένας ΒΕ μπορεί να είναι άκυρος (*null*) ή μη διαθέσιμος (*unavailable*) οπότε δεν λαμβάνεται υπόψη, γιατί δεν επηρεάζει την κατασκευή ή εξαιρείται από την ανάλυση.
- Μη διαθέσιμοι είναι οι ΒΕ που δεν έχουν καθοριστεί σαν διαθέσιμοι (*available*), όπως π.χ. στην ανάλυση ενός επιπέδου πλαισίου οι ΒΕ εκτός επιπέδου.
- **· Ακυρος ΒΕ είναι διαθέσιμος ΒΕ που δεν είναι ενεργός, δεσμευμένος ή** περιορισμένος και συνεπώς δεν έχει καμία επίδραση στην κατασκευή και για αυτό το λόγο αποκλείεται από την ανάλυση.

*© Πέτρος Κωμοδρόμος 26*

- Διαθέσιμοι (*available*) ΒΕ ενός κόμβου που δεν είναι ούτε δεσμευμένοι ούτε περιορισμένοι, είναι ενεργοί εφόσον ασκείται κάποιο φορτίο ή προσφέρεται κάποιο στοιχείο δυσκαμψίας σε κάποιο διαθέσιμο ΒΕ του κόμβου.
- Ενεργοί (*active*) επίσης είναι όλοι οι ΒΕ ενός κύριου κόμβου που αντιστοιχούν στους σχετικούς περιορισμούς. Όσοι ενεργοί ΒΕ υπάρχουν τόσες εξισώσεις υπάρχουν για να επιλυθούν κατά την ανάλυση της κατασκευής.
- Αν η μετακίνηση που αντιστοιχεί σε ένα ΒΕ έχει γνωστή τιμή, είτε μηδενική είτε διάφορη του μηδενός, τότε ο συγκεκριμένος ΒΕ είναι δεσμευμένος. Με την ανάλυση υπολογίζεται η απαιτούμενη δύναμη ή ροπή αντίδρασης στο κάθε δεσμευμένο ΒΕ ώστε να επιβληθεί η δεδομένη μετακίνηση, η οποία μπορεί να οριστεί με διαφορετική τιμή για διαφορετική περίπτωση φόρτισης. Ένας δεσμευμένος (*restrained*) ΒΕ δεν μπορεί να είναι και περιορισμένος (*constrained*).

#### **Περιορισμοί μετακινήσεων**

- Οι περιορισμοί (*constraints*) χρησιμοποιούνται για να επιβληθούν συγκεκριμένοι τύποι κινήσεως στερεού σώματος, για να συνδεθούν μαζί διαφορετικά τμήματα ενός μοντέλου και για να επιβληθούν συγκεκριμένες συνθήκες συμμετρίας.
- Ένας περιορισμός εφαρμόζεται σε δύο ή περισσότερους περιοριζόμενους κόμβους των οποίων οι μετακινήσεις σχετίζονται μέσα από τις εξισώσεις περιορισμού.
- Γενικά, η χρήση περιορισμών μειώνει τον αριθμό των εξισώσεων του συστήματος, αφού κάποιοι ΒΕ εκφράζονται συναρτήσει κάποιων άλλων και δεν υπολογίζονται ανεξάρτητα.
- Περιορισμός Σώματος
	- Όλοι οι περιοριζόμενοι κόμβοι κινούνται μαζί σαν τρισδιάστατο στερεό σώμα, ενώ μπορούν να περιοριστούν συγκεκριμένοι, αντί όλων, βαθμοί ελευθερίας.
- Περιορισμός Διαφράγματος
	- Οι περιορισμοί τύπου διαφράγματος και πλάκας εκφράζονται συναρτήσει του προσανατολισμού ενός επιπέδου και χρησιμοποιούνται συνήθως για να επιβληθεί διαφραγματική λειτουργία πλακών από οπλισμένο σκυρόδεμα.

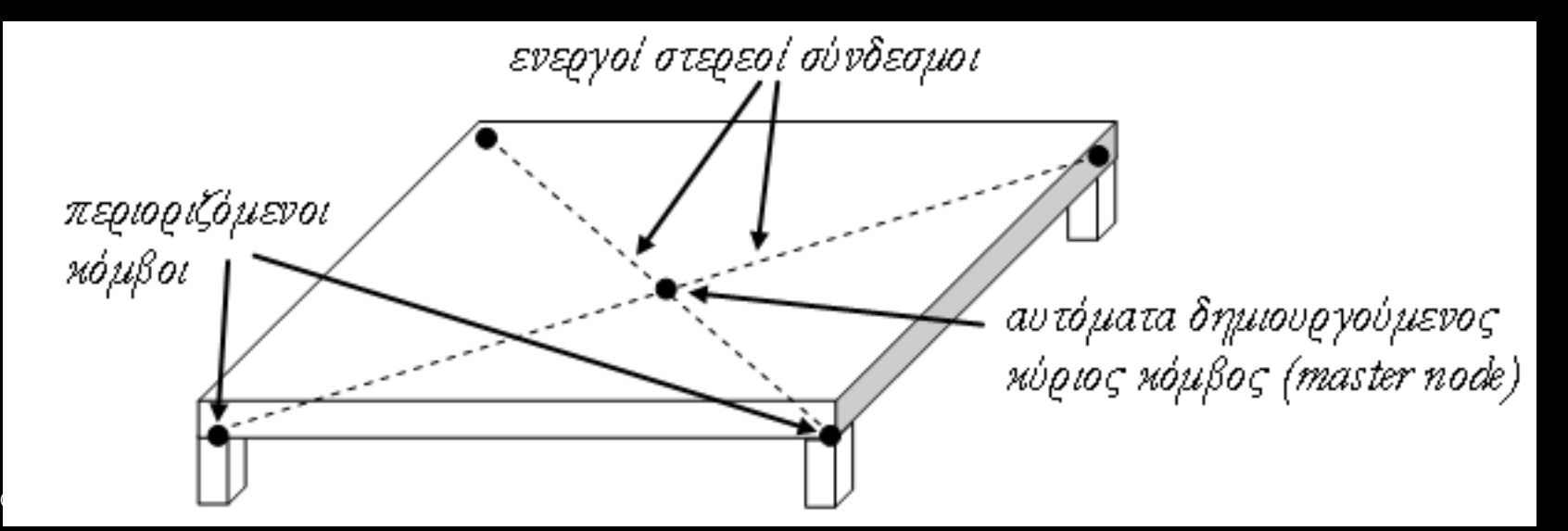

- Περιορισμός Πλάκας
	- Ο περιορισμός πλάκας (*plate*) αναγκάζει όλους τους περιοριζόμενους κόμβους να μετακινούνται μαζί σαν μια επίπεδη πλάκα που είναι πλήρως άκαμπτη έναντι καμπτικών παραμορφώσεων. Αυτός ο περιορισμός χρησιμοποιείται για τις συνδέσεις πλαισιακών (*plane*) ή κελυφωτών (*shell*) στοιχείων με επιφανειακά ή χωρικά στοιχεία ώστε να μετατραπούν σωστά οι στροφές από τα πρώτα σε ζεύγη ισοδυνάμων και αντίθετων μεταθέσεων στα δεύτερα.
- Περιορισμός ράβδου
	- Ο περιορισμός ράβδου, αναγκάζει όλους τους περιοριζόμενους κόμβους να μετακινούνται μαζί σαν μια ευθεία ράβδος η οποία δεν έχει αξονικές παραμορφώσεις. Δηλαδή, οι περιοριζόμενοι κόμβοι διατηρούν σταθερή την απόσταση μεταξύ τους σε διεύθυνση παράλληλη με τον άξονα του περιορισμού.

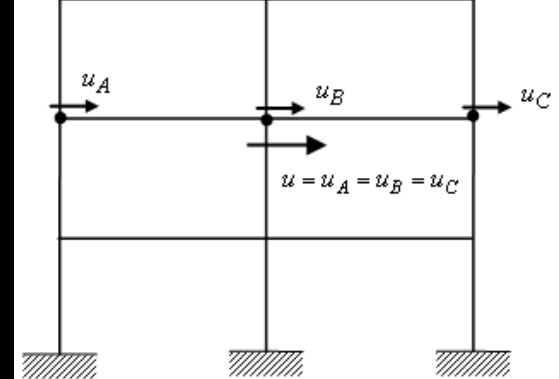

#### ▪ Περιορισμός δοκού

- Ο περιορισμός δοκού (*beam constraint*) υποχρεώνει όλους τους περιοριζόμενους κόμβους να μετακινούνται μαζί σαν ευθεία δοκός που είναι άκαμπτη σε καμπτικές παραμορφώσεις. Αυτός ο περιορισμός χρησιμοποιείται για να αποφευχθούν καμπτικές παραμορφώσεις σε πλαισιακά στοιχεία ή για τη σύνδεση πλαισιακών και κελυφωτών στοιχείων με επιφανειακά ή χωρικά στοιχεία, ώστε να μετατρέπεται η στροφή στις αντίστοιχες ίσες και αντίθετες μεταθέσεις.
- Περιορισμός ισότητας
	- Ένα περιορισμός ισότητας (*equal constraint*) αναγκάζει όλους τους περιοριζόμενους κόμβους να έχουν τις ίδιες μετακινήσεις για τον κάθε επιλεγόμενο ΒΕ. Ο περιορισμός αυτός, χρησιμοποιείται για να συνδέσει εν μέρει μαζί διαφορετικά τμήματα ενός δομικού μοντέλου, όπως π.χ. σε αρθρώσεις ή αρμούς διαστολής.

#### **Στοιχείο πλαισίου/ καλωδίου**

- Το στοιχείο πλαισίου/καλωδίου (*beam/cable elemen*t) χρησιμοποιείται για την προσομοίωση ραβδωτών στοιχείων πλαισιακών κατασκευών και δικτυωμάτων τόσο στο επίπεδο όσο και στον χώρο.
- Επιπλέον, με χρήση μη γραμμικών ιδιοτήτων για τον καθορισμό μεγάλων παραμορφώσεων και μόνο εφελκυστικών τάσεων μπορούν να προσομοιωθούν και καλωδιακές κατασκευές.
- Το πλαισιακό στοιχείο είναι ευθεία που ενώνει δύο σημεία με το δικό του τοπικό σύστημα συντεταγμένων για τον καθορισμό των ιδιοτήτων της διατομής και των φορτίων.
- Δίνεται η δυνατότητα καθορισμό άκαμπτων τμημάτων (*rigid-end offsets*) ή εσωτερικών ελευθεριών στα άκρα ενός πλαισιακού στοιχείου.
- Ένα πλαισιακό στοιχείο, μπορεί να φορτίζεται από φορτία βαρύτητας, σε κάθε διεύθυνση, συγκεντρωμένα και κατανεμημένα φορτία, καθώς και θερμοκρασιακές μεταβολές.
- Όταν ο άξονας ενός μέλους δεν συμπίπτει με κόμβους που ενώνονται με άλλα μέλη της κατασκευής μπορούν να οριστούν εκκεντρότητες στα άκρα (*joint offsets*), οι οποίες μπορούν να οριστούν ανεξάρτητα στα δύο άκρα σαν αποστάσεις παράλληλα στους τρεις απόλυτους άξονες *X*, *Y* και *Z*, μετρούμενες από τον κόμβο στο τέλος του μέλους.
- Ένα πλαισιακό στοιχείο έχει έξι βαθμούς ελευθερίας στον κάθε κόμβο.
	- Για να προσομοιωθεί ράβδος δικτυώματος ή καλώδιο μπορούν να ελευθερωθούν οι καμπτικές και η στρεπτική στροφή, με εσωτερικές ελευθερίες στα άκρα ή να μηδενιστούν οι ροπές αδρανείας για κάμψη και στρέψη του μέλους.
	- Συγκεκριμένα, καλωδιακή συμπεριφορά εξασφαλίζεται με μηδενισμό ή ελαχιστοποίηση της καμπτικής δυσκαμψίας στα άκρα του μέλους και με καθορισμό μη-γραμμικής συμπεριφοράς όσο αφορά μη δυνατότητα θλίψης και μεγάλες παραμορφώσεις.

# **Ιδιότητες**

- Ο χρήστης μπορεί να καθορίσει και να ονομάσει κάποιες ιδιότητες (*named properties*), όπως υλικών, διατομών κ.λπ. τις οποίες στη συνέχεια μπορεί να αναθέσει σε κάποια αντικείμενα.
- Τυχόν αλλαγές των «επώνυμων» ιδιοτήτων, εφαρμόζονται αντίστοιχα στα αντικείμενα που τις χρησιμοποιούν.
- Άλλες ιδιότητες, όπως συνθήκες στήριξης ή εσωτερικές ελευθερίες ορίζονται κατευθείαν στα αντικείμενα και μπορούν να αλλάξουν μόνο με εκ νέου ανάθεση του ίδιου τύπου ιδιότητας στο αντικείμενο.
- Με τον ορισμό υλικών (*Materials*) μπορούν να καθοριστούν μηχανικές και θερμοκρασιακές ιδιότητες υλικών, καθώς και η πυκνότητα τους.
- Οι ιδιότητες του κάθε καθοριζόμενου υλικού χρησιμοποιούνται ανάλογα με τον τύπο του δομικού στοιχείου.
- Το υλικό μπορεί να είναι ισοτροπικό, ορθοτροπικό ή ανισοτροπικό.
- Οι ιδιότητες διατομής ορίζονται βάσει του τοπικού συστήματος συντεταγμένων του μέλους.
- Οι μηχανικές ιδιότητες, καθορίζονται βάσει ενός προκαθορισμένου υλικού (*Materials*), ορίζοντας το μέτρο ελαστικότητας (*Modulus of elasticity*), το συντελεστή *Poisson*, το συντελεστή θερμικής διαστολής (*Coefficient of thermal expansion*), την πυκνότητα μάζας (*Mass density*) και την πυκνότητα βάρους (*Weight density*).
- Ορθές και διατμητικές τάσεις και παραμορφώσεις ορίζονται βάσει του τοπικού συστήματος συντεταγμένων και συσχετίζονται με τις ελαστικές μηχανικές ιδιότητες.
- Θερμοκρασιακές μεταβολές προκαλούν παραμορφώσεις και ενδεχόμενες τάσεις.
- Για κάθε υλικό μπορεί να οριστεί πυκνότητα μάζας (*mass density*) η οποία χρησιμοποιείται για να υπολογιστεί η μάζα του στοιχείου, βάσει του αντίστοιχου όγκου.
- Αυτή η μάζα κατανέμεται στους κόμβους του στοιχείου και χρησιμοποιείται για τους τρεις μεταθετούς ΒΕ.
- Δεν υπολογίζονται στροφικές ροπές αδράνειες μαζών.
- Επίσης, μπορεί να οριστεί για κάθε υλικό πυκνότητα βάρους (*weight density*) η οποία χρησιμοποιείται για υπολογισμό του ίδιοβαρους του στοιχείου, βάσει του αντίστοιχου όγκου.
- Το υπολογιζόμενο βάρος διαμοιράζεται στους κόμβους ενός στοιχείου, ενώ ενεργοποιείται χρησιμοποιώντας φορτία ίδιοβαρους (*self-weight load*) και βαρύτητας (*gravity load*).
- Για ένα υλικό μπορούν να οριστούν η εξάρτηση μηχανικών και θερμοκρασιακών ιδιοτήτων του υλικού βάσει της θερμοκρασίας, ιδιότητες απόσβεσης του υλικού, η οποία χρησιμοποιείται σε δυναμικές αναλύσεις, και καμπύλες τάσεων–παραμορφώσεων, οι οποίες χρησιμοποιούνται για καθορισμό ιδιοτήτων μη γραμμικών αρθρώσεων σε πλαισιακά στοιχεία.
- Με την πλαισιακή διατομή (*frame section*) ορίζονται οι μηχανικές και γεωμετρικές ιδιότητες της διατομής (*section properties*).
- Η διατομή μπορεί να είναι πρισματική (*prismatic*) οπότε και όλες οι ιδιότητες είναι σταθερές σε όλο το μήκος του μέλους ή μη πρισματική (*non-prismatic*), όταν οι ιδιότητες μεταβάλλονται κατά μήκος του μέλους.
- Οι γεωμετρικές ιδιότητες που χρησιμοποιούνται μαζί με τις ιδιότητες του υλικού για τον υπολογισμό της δυσκαμψίας της διατομής είναι η επιφάνεια της διατομής, οι δύο επιφάνειες διάτμησης για τα επίπεδα *1-2* και *1-3*, οι δύο καμπτικές ροπές αδρανείας για κάμψη στα επίπεδα *1-2* και *1-3* και η στρεπτική ροπή αδρανείας.
- Για κάθε διατομή οι γεωμετρικές ιδιότητες μπορούν να προσδιοριστούν από τις διαστάσεις της διατομής ή να καθοριστούν κατευθείαν.
- Επιπλέον, μάζα και βάρος μπορούν να οριστούν για μία διατομή πέρα από την υπολογιζόμενη μάζα και βάρος της διατομής.
- Συντελεστές μπορούν να οριστούν για να τροποποιηθούν κατάλληλα οι ιδιότητες των διατομών, όπως π.χ. για να μειωθεί η επιφάνεια διατομής λόγω αναμενόμενης ρηγμάτωσης μιας διατομής οπλισμένου σκυροδέματος.
- Συγκεκριμένα, μπορεί να τροποποιηθεί η δυσκαμψία όσο αφορά αξονικές, διατμητικές, στρεπτικές και καμπτικές παραμορφώσεις καθώς και η μάζα και το βάρος της διατομής.
- Λόγω των πεπερασμένων διαστάσεων συνδεόμενων μελών, όπως στην ένωση μιας δοκού με ένα υποστύλωμα, υπάρχουν κάποιες υπερκαλύψεις των διατομών των στοιχείων στη σύνδεση. Συχνά, οι διαστάσεις των άκαμπτων ακραίων τμημάτων (rigid-*end offsets*) είναι σημαντικές και δεν μπορούν να αγνοηθούν.
- Οπότε μπορούν να οριστούν άκαμπτα τμήματα στα άκρα ενός μέλους με τις παραμέτρους *ioff* και *joff,* που αντιστοιχούν στα άκρα *i* και *j*, αντίστοιχα. Τα άκαμπτα τμήματα στο *SAP2000* υπολογίζονται αυτόματα για ένα μέλος, βάσει των μέγιστων διαστάσεων διατομής όλων των άλλων μελών που συνδέονται με αυτό σε ένα κοινό κόμβο.
- Όταν η ροπή ή η δύναμη, λόγω συνδεσμολογίας με τον αντίστοιχο κόμβο, πρέπει να είναι ίση με μηδέν, μπορεί να απελευθερωθεί ο αντίστοιχος ΒΕ από τον κόμβο ώστε να επιβληθεί η συνθήκη αυτή.
- Οι εσωτερικές ελευθερίες στα άκρα ενός μέλους (*end releases*) ορίζονται πάντα στο τοπικό σύστημα συντεταγμένων και δεν επηρεάζουν οποιοδήποτε άλλο μέλος που είναι συνδεδεμένο με τον ίδιο κόμβο.
- Οποιοσδήποτε συνδυασμός από εσωτερικές ελευθερίες στα άκρα μπορεί να οριστεί εφόσον το μέλος παραμένει σταθερό.
- Οι εσωτερικές ελευθερίες στα άκρα ενός μέλους εφαρμόζονται πάντα στις εσωτερικές επιφάνειες των στηρίξεων, δηλαδή στα τέλη του ελεύθερου μήκους του μέλους.

## **Υπολογιζόμενα εντατικά μεγέθη**

- Αφού ολοκληρωθεί η ανάλυση μιας κατασκευής είναι διαθέσιμα τα εντατικά μεγέθη σε οποιαδήποτε διατομή κατά μήκος οποιουδήποτε μέλους.
- Η προσήμανση που χρησιμοποιείται μπορεί να οριστεί βάσει διαχωρισμού σε θετική και αρνητική όχθη.
	- Στην αρνητική όχθη, θετικά είναι όλα τα εντατικά μεγέθη όταν έχουν τη φορά των αξόνων του τοπικού συστήματος συντεταγμένων *1-2-3* εκτός από την καμπτική ροπή που έχει αντίθετη θετική φορά.

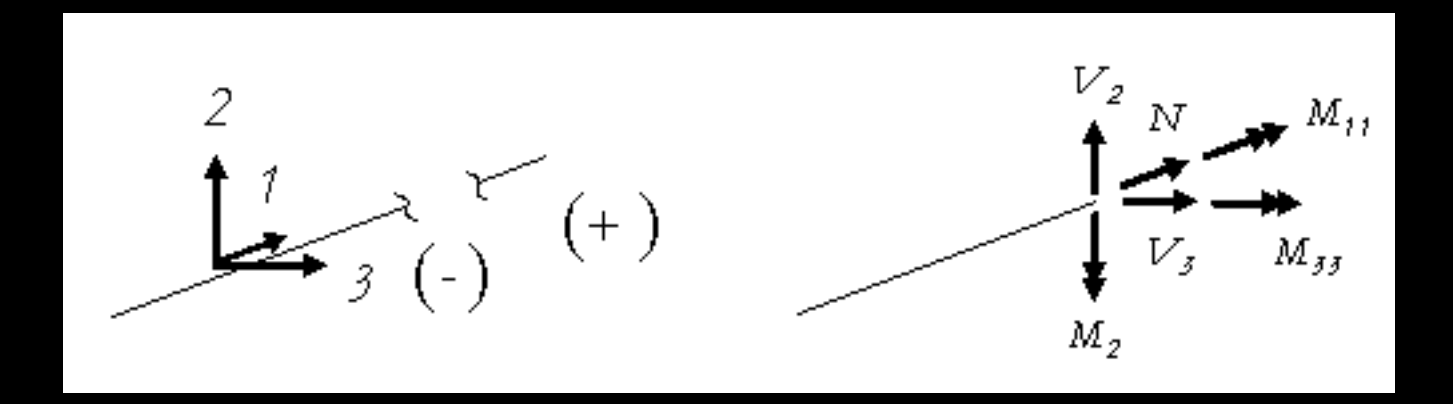

### **Περιπτώσεις φορτίσεων**

- Η κάθε περίπτωση φόρτισης (*load case*) καθορίζει τη χωρική κατανομή φορτίων, είτε επικόμβιων είτε επί των μελών, μετακινήσεων κόμβων, και άλλων δράσεων που δρουν πάνω στην κατασκευή.
- Επιβαλλόμενα επικόμβια φορτία και μετακινήσεις ορίζονται είτε βάσει ενός σταθερού συστήματος συντεταγμένων (απόλυτο ή εναλλακτικό *Χ-Υ-Ζ*) είτε ενός τοπικού συστήματος συντεταγμένων *1-2-3*.
- Το πρόγραμμα χρησιμοποιώντας κατάλληλους μετασχηματισμούς εκφράζει όλα τα φορτία στο απόλυτο σύστημα συντεταγμένων.
- Μετακινήσεις μπορούν να επιβληθούν μόνο στους ΒΕ κόμβων που είναι δεσμευμένοι (*restrained*).
- Η κάθε περίπτωση φόρτισης πρέπει να έχει μοναδικό όνομα, και συγκεκριμένο τύπο (π.χ. μόνιμο, κινητό φορτίο, σεισμός , κ.λπ.).